# **Machine Learning in Production Versioning, Provenance, and Reproducability**

≣

1

# **Foundational Technology for Responsible Engineering**

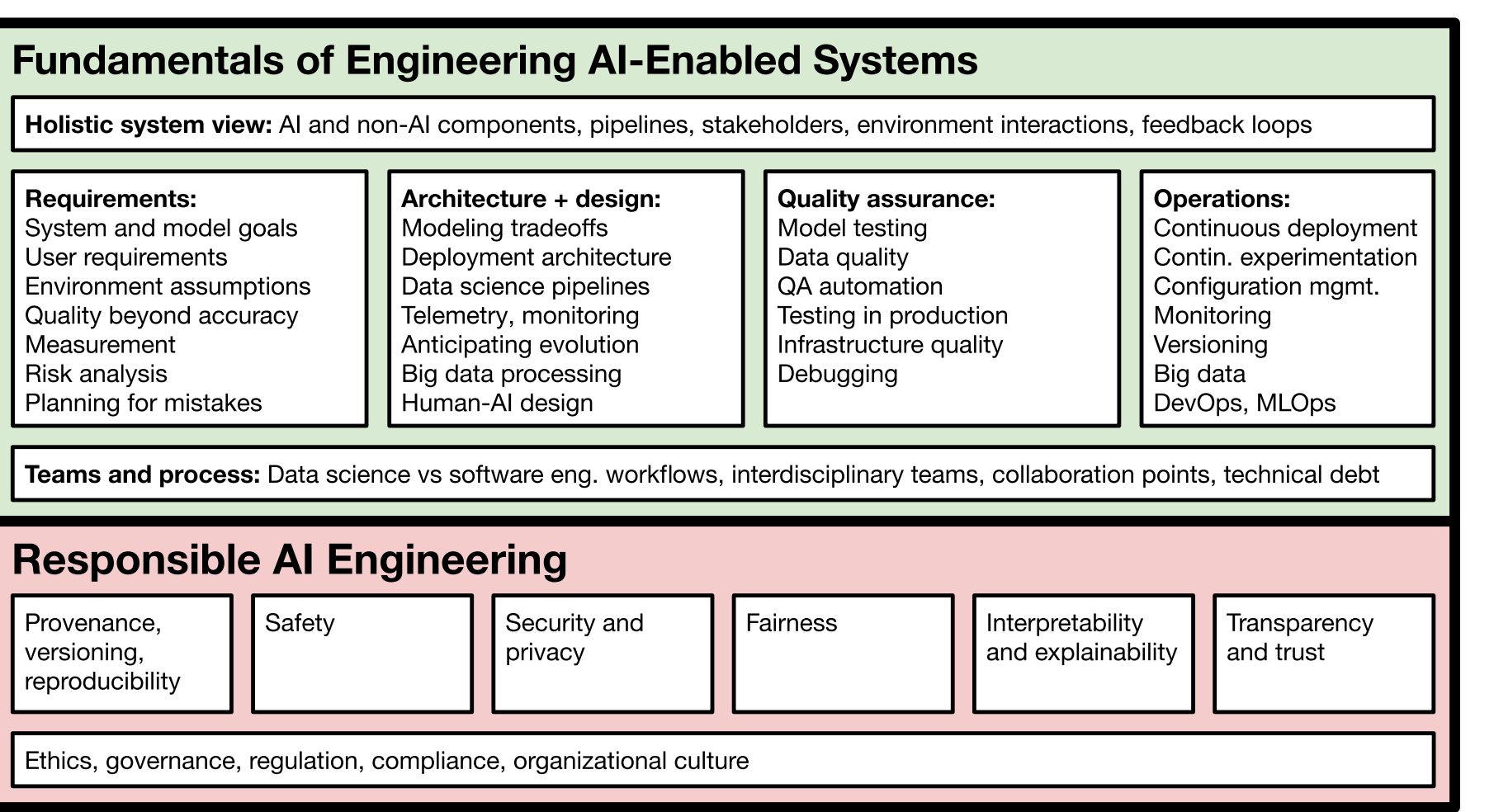

# **Readings**

Required readings

Sculley, D., Holt, G., Golovin, D., Davydov, E., Phillips, T., Ebner, D., Chaudhary, V., Young, M., Crespo, J.F. and Dennison, D., 2015. Hidden [Technical](http://papers.nips.cc/paper/5656-hidden-technical-debt-in-machine-learning-systems.pdf) Debt in Machine Learning Systems. In Advances in neural information processing systems (pp. 2503-2511).

# **Learning Goals**

- Judge the importance of data provenance, reproducibility and explainability for a given system
- Create documentation for data dependencies and provenance in a given system
- Propose versioning strategies for data and models
- Design and test systems for reproducibility

# **Case Study: Credit Scoring**

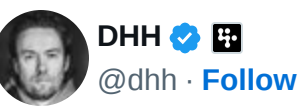

#### $\mathbb{X}$

The [@AppleCard](https://twitter.com/AppleCard?ref_src=twsrc%5Etfw%7Ctwcamp%5Etweetembed%7Ctwterm%5E1192540900393705474%7Ctwgr%5E%7Ctwcon%5Es1_&ref_url=file%3A%2F%2F%2Fhome%2Frunner%2Fwork%2Fs2024%2Fs2024%2Flectures%2F_static%2F15_provenance%2Fprovenance.html%3Fprint-pdfshowNotes%3Dseparate-pagepdfMaxPagesPerSlide%3D1%2F) is such a fucking sexist program. My wife and I filed joint tax returns, live in a communityproperty state, and have been married for a long time. Yet Apple's black box algorithm thinks I deserve 20x the credit limit she does. No appeals work.

[8:34 PM · Nov 7, 2019](https://twitter.com/dhh/status/1192540900393705474?ref_src=twsrc%5Etfw%7Ctwcamp%5Etweetembed%7Ctwterm%5E1192540900393705474%7Ctwgr%5E%7Ctwcon%5Es1_&ref_url=file%3A%2F%2F%2Fhome%2Frunner%2Fwork%2Fs2024%2Fs2024%2Flectures%2F_static%2F15_provenance%2Fprovenance.html%3Fprint-pdfshowNotes%3Dseparate-pagepdfMaxPagesPerSlide%3D1%2F)  $\odot$ **[24.5K](https://twitter.com/intent/like?ref_src=twsrc%5Etfw%7Ctwcamp%5Etweetembed%7Ctwterm%5E1192540900393705474%7Ctwgr%5E%7Ctwcon%5Es1_&ref_url=file%3A%2F%2F%2Fhome%2Frunner%2Fwork%2Fs2024%2Fs2024%2Flectures%2F_static%2F15_provenance%2Fprovenance.html%3Fprint-pdfshowNotes%3Dseparate-pagepdfMaxPagesPerSlide%3D1%2F&tweet_id=1192540900393705474) P** [Reply](https://twitter.com/intent/tweet?ref_src=twsrc%5Etfw%7Ctwcamp%5Etweetembed%7Ctwterm%5E1192540900393705474%7Ctwgr%5E%7Ctwcon%5Es1_&ref_url=file%3A%2F%2F%2Fhome%2Frunner%2Fwork%2Fs2024%2Fs2024%2Flectures%2F_static%2F15_provenance%2Fprovenance.html%3Fprint-pdfshowNotes%3Dseparate-pagepdfMaxPagesPerSlide%3D1%2F&in_reply_to=1192540900393705474)  $\oslash$  Copy link **[Read 1.2K replies](https://twitter.com/dhh/status/1192540900393705474?ref_src=twsrc%5Etfw%7Ctwcamp%5Etweetembed%7Ctwterm%5E1192540900393705474%7Ctwgr%5E%7Ctwcon%5Es1_&ref_url=file%3A%2F%2F%2Fhome%2Frunner%2Fwork%2Fs2024%2Fs2024%2Flectures%2F_static%2F15_provenance%2Fprovenance.html%3Fprint-pdfshowNotes%3Dseparate-pagepdfMaxPagesPerSlide%3D1%2F)**

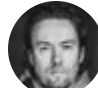

#### **[DHH](https://twitter.com/dhh?ref_src=twsrc%5Etfw%7Ctwcamp%5Etweetembed%7Ctwterm%5E1192945019230945280%7Ctwgr%5E%7Ctwcon%5Es2_&ref_url=file%3A%2F%2F%2Fhome%2Frunner%2Fwork%2Fs2024%2Fs2024%2Flectures%2F_static%2F15_provenance%2Fprovenance.html%3Fprint-pdfshowNotes%3Dseparate-pagepdfMaxPagesPerSlide%3D1%2F)** *D* **II** · [Nov 8, 2019](https://twitter.com/dhh/status/1192944667202998272?ref_src=twsrc%5Etfw%7Ctwcamp%5Etweetembed%7Ctwterm%5E1192945019230945280%7Ctwgr%5E%7Ctwcon%5Es2_&ref_url=file%3A%2F%2F%2Fhome%2Frunner%2Fwork%2Fs2024%2Fs2024%2Flectures%2F_static%2F15_provenance%2Fprovenance.html%3Fprint-pdfshowNotes%3Dseparate-pagepdfMaxPagesPerSlide%3D1%2F) [@dhh](https://twitter.com/dhh?ref_src=twsrc%5Etfw%7Ctwcamp%5Etweetembed%7Ctwterm%5E1192945019230945280%7Ctwgr%5E%7Ctwcon%5Es2_&ref_url=file%3A%2F%2F%2Fhome%2Frunner%2Fwork%2Fs2024%2Fs2024%2Flectures%2F_static%2F15_provenance%2Fprovenance.html%3Fprint-pdfshowNotes%3Dseparate-pagepdfMaxPagesPerSlide%3D1%2F) · **[Follow](https://twitter.com/intent/follow?ref_src=twsrc%5Etfw%7Ctwcamp%5Etweetembed%7Ctwterm%5E1192945019230945280%7Ctwgr%5E%7Ctwcon%5Es2_&ref_url=file%3A%2F%2F%2Fhome%2Frunner%2Fwork%2Fs2024%2Fs2024%2Flectures%2F_static%2F15_provenance%2Fprovenance.html%3Fprint-pdfshowNotes%3Dseparate-pagepdfMaxPagesPerSlide%3D1%2F&screen_name=dhh)**

#### $\mathbb{X}$

[Replying to @dhh](https://twitter.com/dhh/status/1192928881088458753?ref_src=twsrc%5Etfw%7Ctwcamp%5Etweetembed%7Ctwterm%5E1192945019230945280%7Ctwgr%5E%7Ctwcon%5Es2_&ref_url=file%3A%2F%2F%2Fhome%2Frunner%2Fwork%2Fs2024%2Fs2024%2Flectures%2F_static%2F15_provenance%2Fprovenance.html%3Fprint-pdfshowNotes%3Dseparate-pagepdfMaxPagesPerSlide%3D1%2F)

I wasn't even pessimistic to expect this outcome, but here we are: [@AppleCard](https://twitter.com/AppleCard?ref_src=twsrc%5Etfw%7Ctwcamp%5Etweetembed%7Ctwterm%5E1192945019230945280%7Ctwgr%5E%7Ctwcon%5Es2_&ref_url=file%3A%2F%2F%2Fhome%2Frunner%2Fwork%2Fs2024%2Fs2024%2Flectures%2F_static%2F15_provenance%2Fprovenance.html%3Fprint-pdfshowNotes%3Dseparate-pagepdfMaxPagesPerSlide%3D1%2F) just gave my wife the VIP bump to match my credit limit, but continued to be an utter fucking failure of a customer service experience. Let me explain...

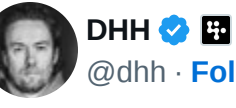

[@dhh](https://twitter.com/dhh?ref_src=twsrc%5Etfw%7Ctwcamp%5Etweetembed%7Ctwterm%5E1192945019230945280%7Ctwgr%5E%7Ctwcon%5Es1_&ref_url=file%3A%2F%2F%2Fhome%2Frunner%2Fwork%2Fs2024%2Fs2024%2Flectures%2F_static%2F15_provenance%2Fprovenance.html%3Fprint-pdfshowNotes%3Dseparate-pagepdfMaxPagesPerSlide%3D1%2F) · **[Follow](https://twitter.com/intent/follow?ref_src=twsrc%5Etfw%7Ctwcamp%5Etweetembed%7Ctwterm%5E1192945019230945280%7Ctwgr%5E%7Ctwcon%5Es1_&ref_url=file%3A%2F%2F%2Fhome%2Frunner%2Fwork%2Fs2024%2Fs2024%2Flectures%2F_static%2F15_provenance%2Fprovenance.html%3Fprint-pdfshowNotes%3Dseparate-pagepdfMaxPagesPerSlide%3D1%2F&screen_name=dhh)**

She spoke to two Apple reps. Both very nice, courteous people representing an utterly broken and reprehensible system. The first person was like "I don't know why, but I swear we're not discriminating, IT'S JUST THE ALGORITHM". I shit you not. "IT'S JUST THE ALGORITHM!".

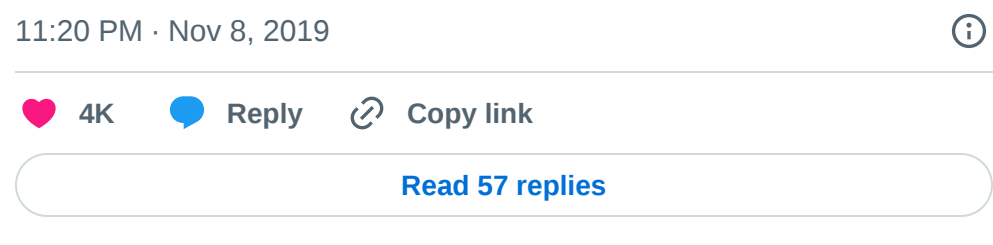

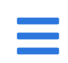

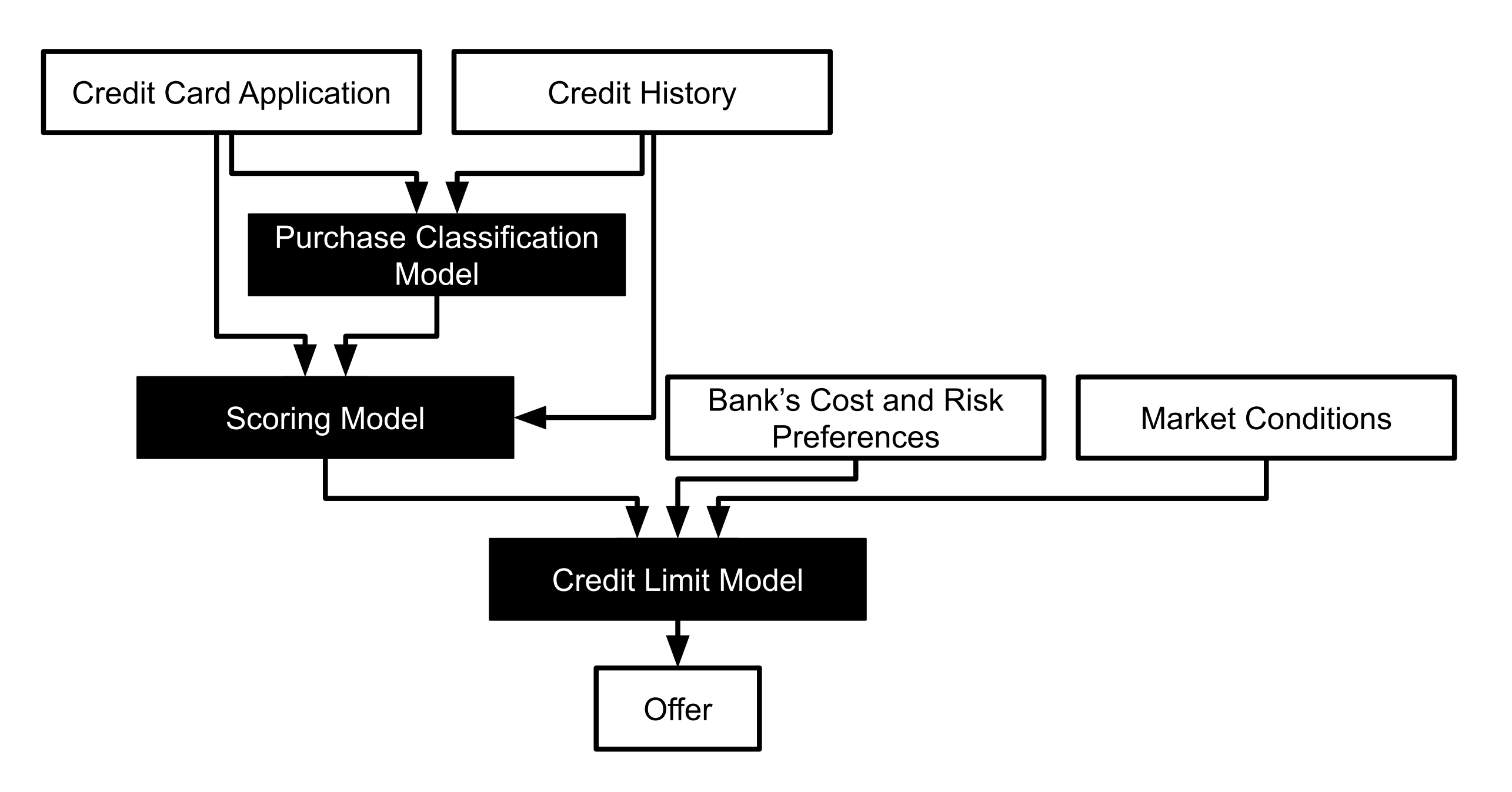

# **Debugging?**

#### What went wrong? Where? How to fix?

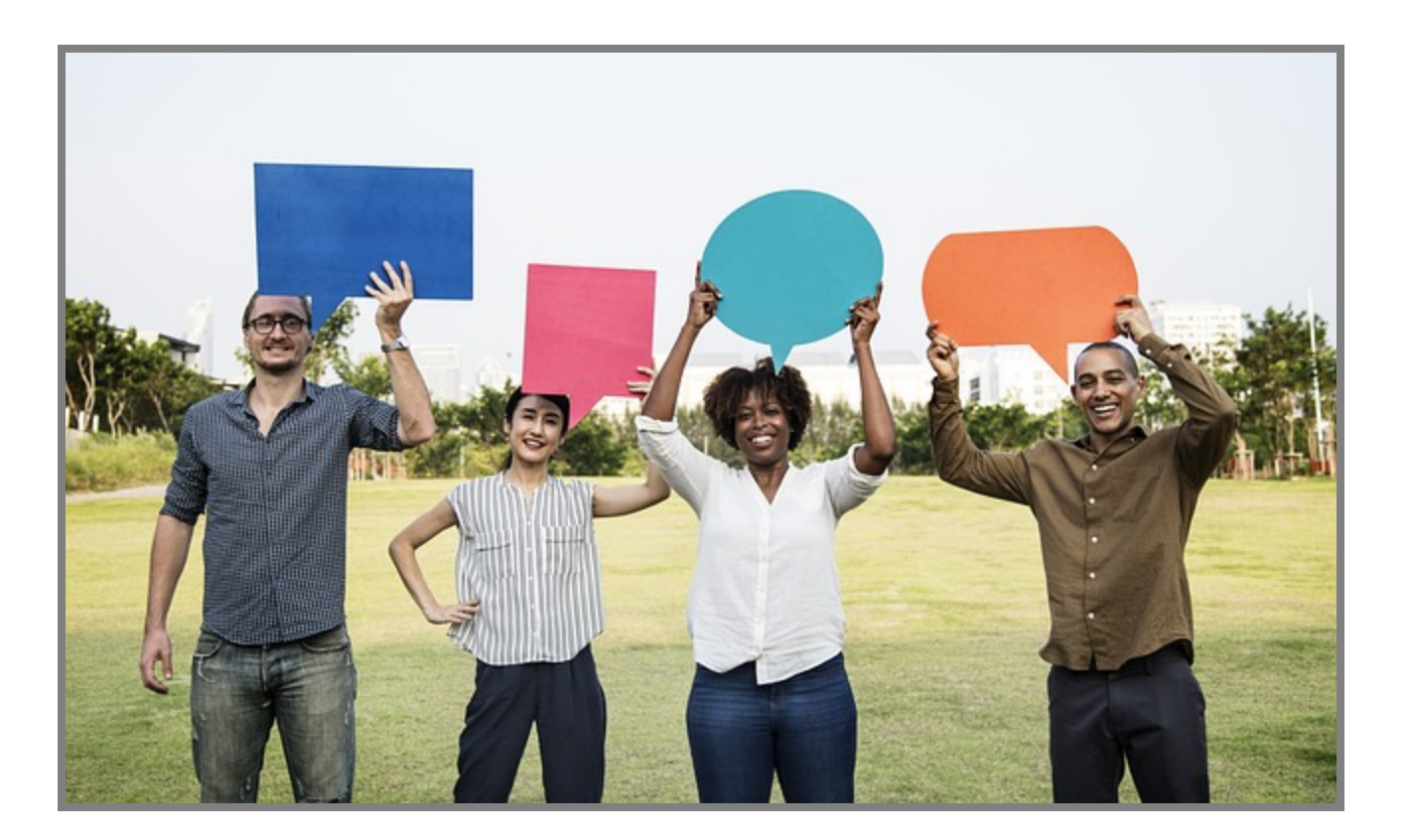

# **Debugging Questions beyond Interpretability**

- Can we reproduce the problem?
- What were the inputs to the model?
- Which exact model version was used?
- What data was the model trained with?
- What pipeline code was the model trained with?
- Where does the data come from? How was it processed/extracted?
- Were other models involved? Which version? Based on which data?
- What parts of the input are responsible for the (wrong) answer? How can we fix the model?

# **Model Chaining: Automatic meme generator**

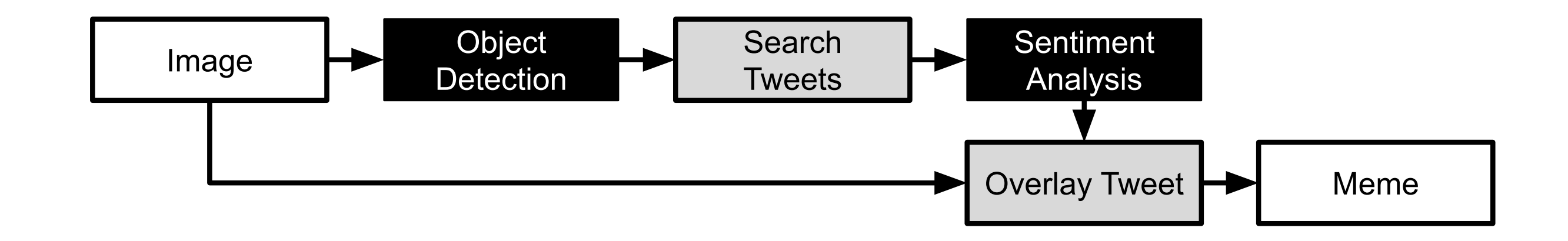

*Version all models involved!*

# **Complex Model Composition: ML Models for Feature Extraction**

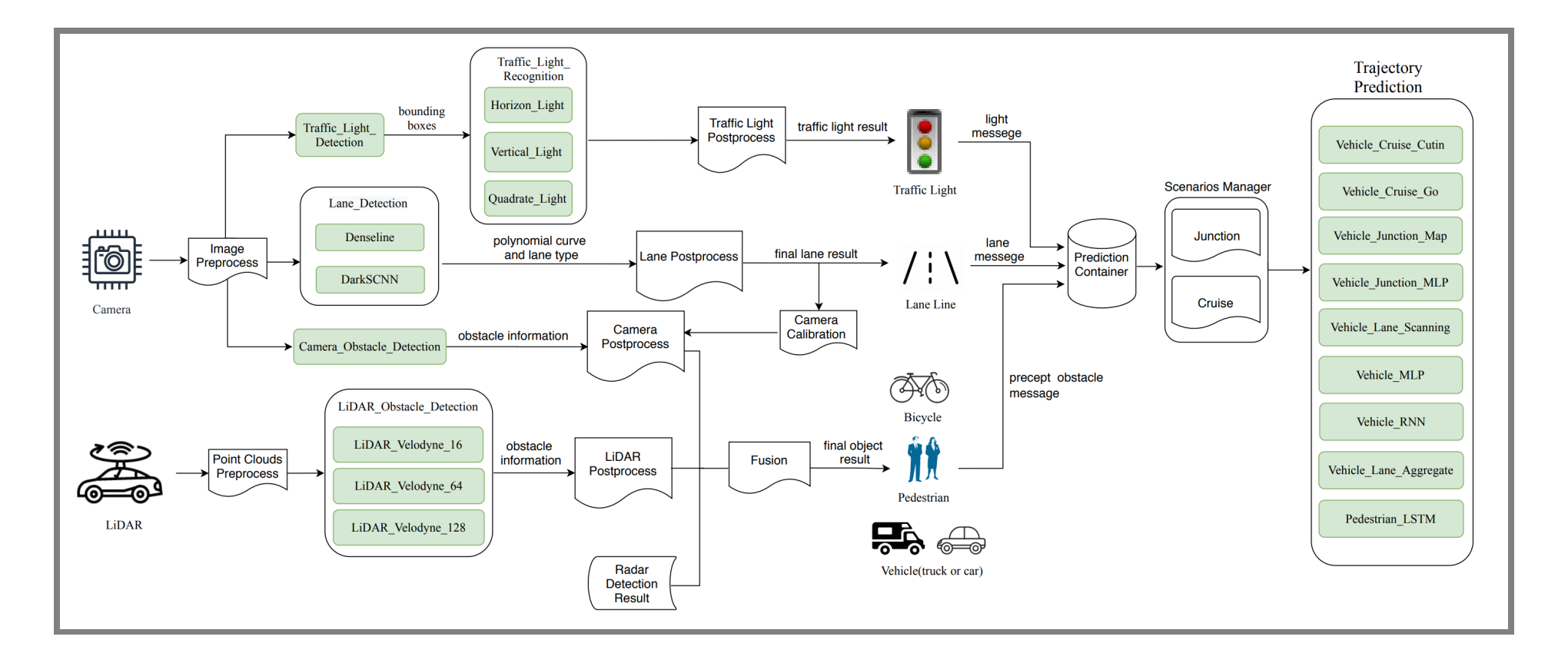

Image: Peng, Zi, Jinqiu Yang, Tse-Hsun Chen, and Lei Ma. "A first look at the integration of machine learning models in complex autonomous driving systems: a case study on Apollo." In Proc. FSE. **2020.** 12 

see also Zong, W., Zhang, C., Wang, Z., Zhu, J., & Chen, Q. (2018). Architecture design and implementation of an autonomous vehicle. IEEE access, 6, 21956-21970.

# **Breakout Discussion: Movie Predictions**

*Assume you are receiving complains that a child gets many recommendations about Rrated movies*

In a group, discuss how you could address this in your own system and post to #lecture, tagging team members:

• How could you identify the problematic recommendation(s)?

- How could you identify the model that caused the prediction?
- How could you identify the training code and data that learned the model?
- How could you identify what training data or infrastructure code "caused" the recommendations?

K.G Orphanides. Children's YouTube is still churning out blood, suicide and [cannibalism](https://www.wired.co.uk/article/youtube-for-kids-videos-problems-algorithm-recommend). Wired UK, 2018; Kristie Bertucci. 16 NSFW Movies [Streaming](https://www.gadgetreview.com/16-nsfw-movies-streaming-on-netflix) on Netflix. Gadget Reviews, 2020

# **Practical Data and Model Versioning**

### **How to Version Large Datasets?**

InquiryID,CustomerID,InquiryDate,LoanType,LoanAmount,AccountSt 1001,001,2020-01-15,Mortgage,250000,Open,Current 1002,002,2020-02-20,Auto Loan,20000,Closed,Paid Off 1003,003,2020-03-05,Credit Card,5000,Open,Late (30 days) 1004,004,2020-04-10,Personal Loan,10000,Open,Current 1005,005,2020-05-15,Student Loan,30000,Closed,Paid Off 1006,001,2020-06-20,Mortgage,200000,Open,Current 1007,002,2020-07-25,Credit Card,7000,Open,Late (60 days) 1008,003,2020-08-30,Auto Loan,15000,Closed,Paid Off 1009,004,2020-09-10,Personal Loan,8000,Open,Current 1010,005,2020-10-15,Credit Card,10000,Open,Late (90 days)

(example customer data from the credit scenario)

# **Recall: Event Sourcing**

- Append only databases
- Record edit events, never mutate data
- Compute current state from all past events, can reconstruct old state
- For efficiency, take state snapshots
- Similar to traditional database logs

createUser(id=5, name="Christian" , dpt="SCS") updateUser(id=5, dpt="ISR") deleteUser(id=5)

# **Versioning Strategies for Datasets**

- 1. Store copies of entire datasets (like Git), identify by checksum
- 2. Store deltas between datasets (like Mercurial)
- 3. Offsets in append-only database (like Kafka), identify by offset
- 4. History of individual database records (e.g. S3 bucket versions)
	- some databases specifically track provenance (who has changed what entry when and how)
	- specialized data science tools eg [Hangar](https://github.com/tensorwerk/hangar-py) for tensor data
- 5. Version pipeline to recreate derived datasets ("views" , different formats)
	- e.g. version data before or after cleaning?

#### **Aside: Git Internals**

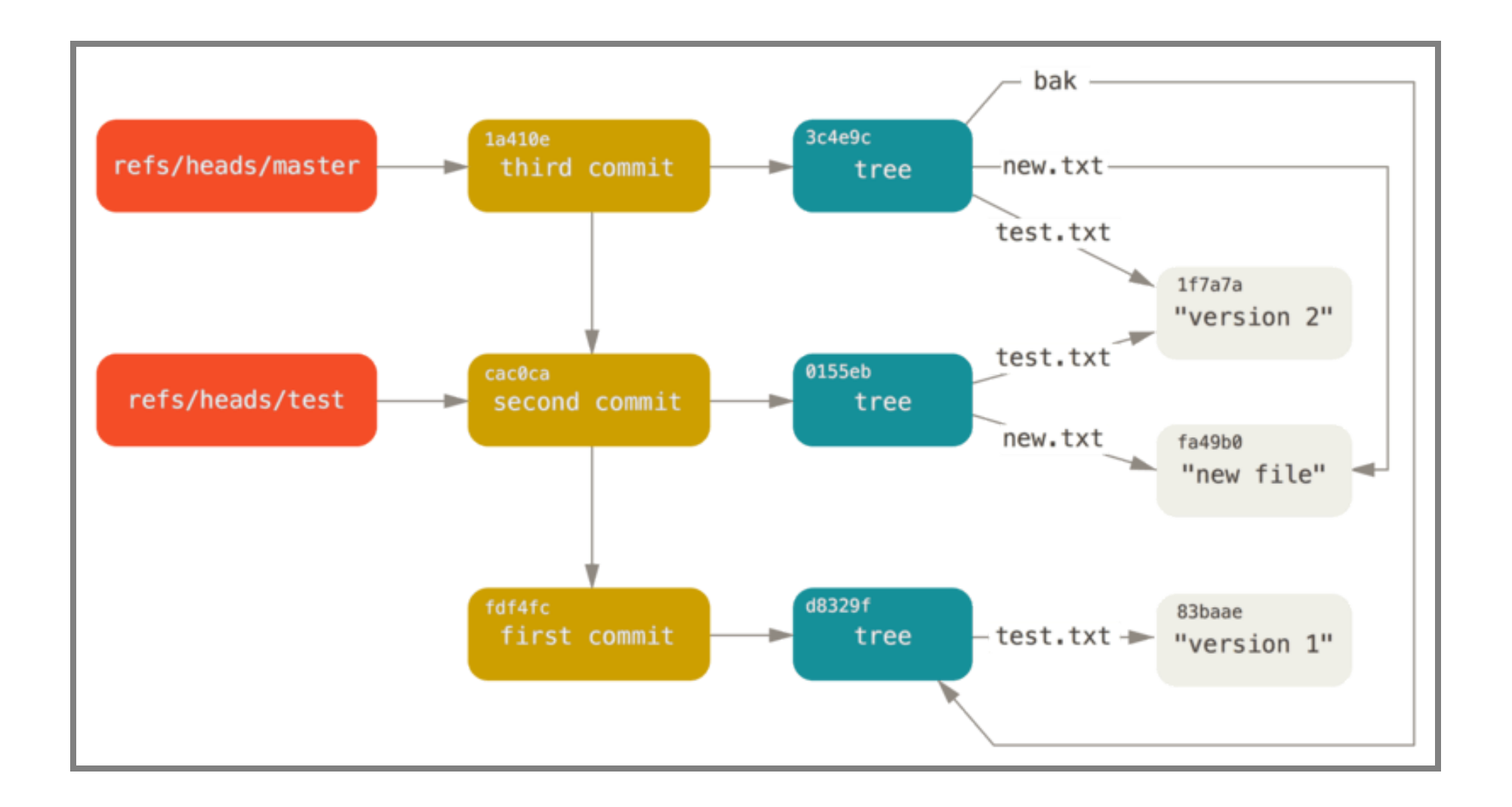

#### $\equiv$  Scott Chacon and Ben Straub. [Pro](https://git-scm.com/book/en/v2/Git-Internals-Git-References) Git. 2014

#### **Versioning Models**

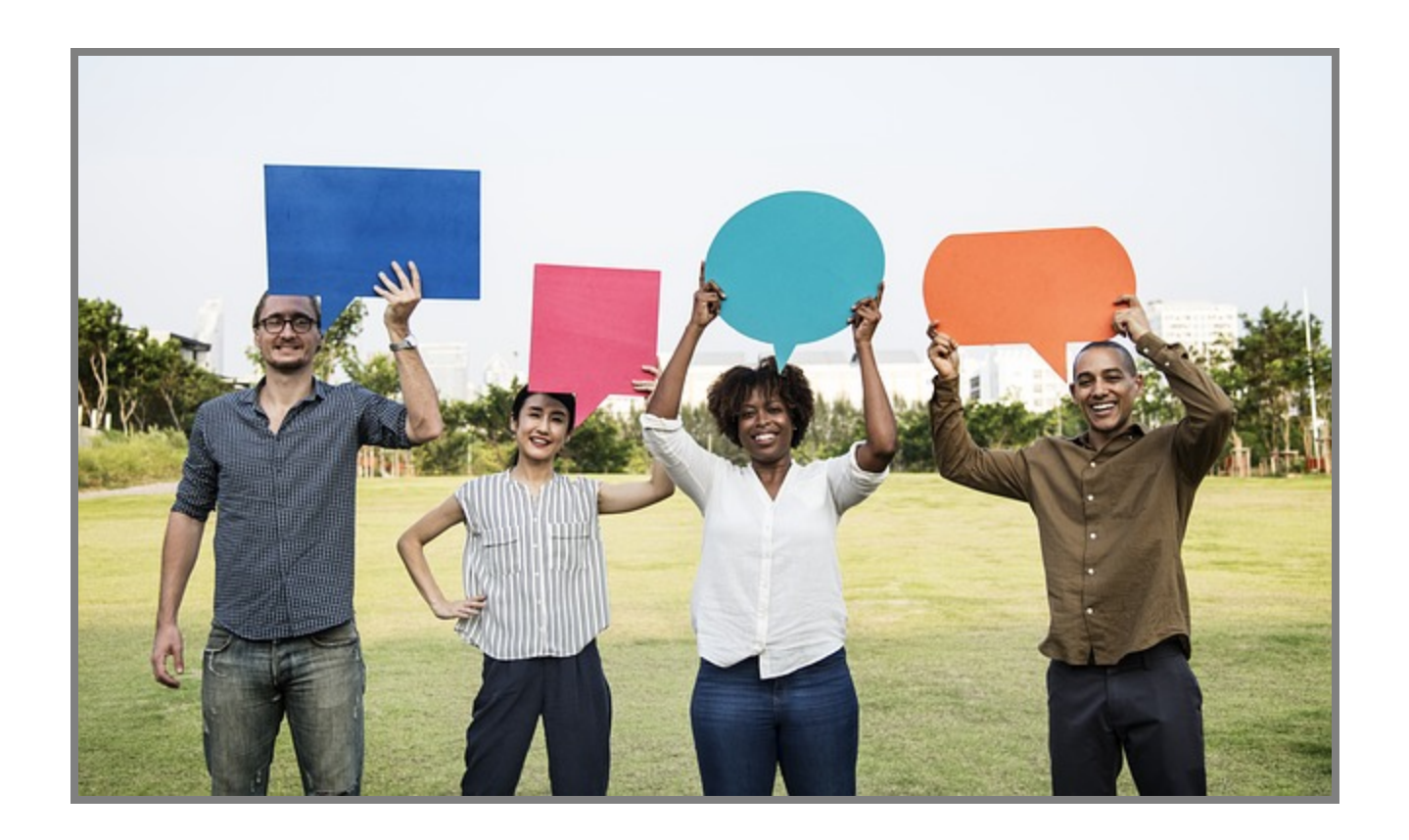

### **Versioning Models**

Usually no meaningful delta/compression, version as binary objects

Any system to track versions of blobs

# **Versioning Pipelines**

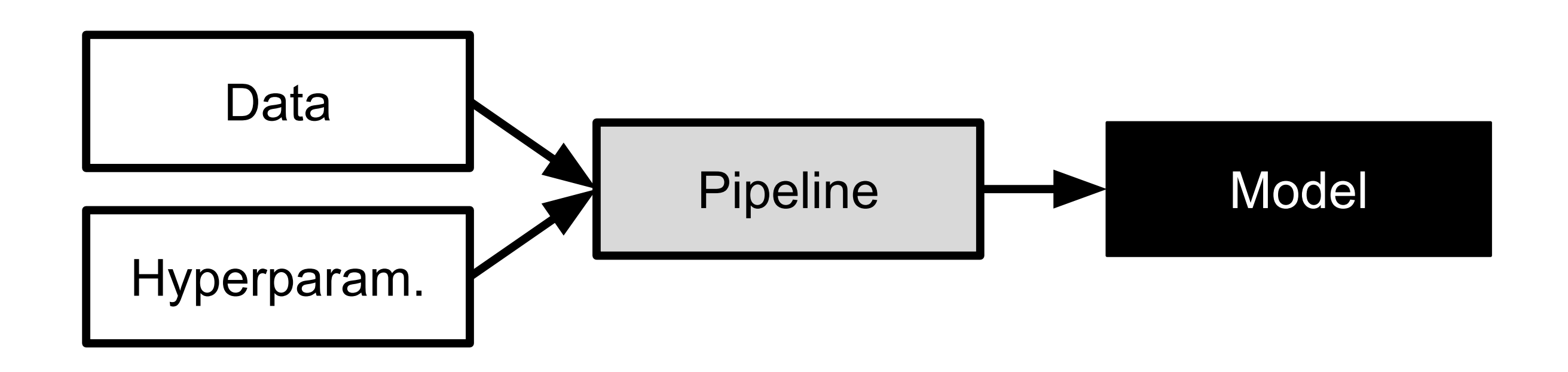

Associate model version with pipeline code version, data version, and hyperparameters!

# **Versioning Dependencies**

Pipelines depend on many frameworks and libraries

Ensure reproducible builds

- Declare versioned dependencies from stable repository (e.g. requirements.txt + pip)
- Avoid floating versions
- Optionally: commit all dependencies to repository ("vendoring")

Optionally: Version entire environment (e.g. Docker container)

Test build/pipeline on independent machine (container, CI server, ...)

# **ML Versioning Tools (MLOps)**

Tracking data, pipeline, and model versions

Modeling pipelines: inputs and outputs and their versions

• automatically tracks how data is used and transformed

Often tracking also metadata about versions

- Accuracy
- Training time
- ...  $\bullet$

# **Example: DVC**

dvc add images dvc run -d images -o model.p cnn.py dvc remote add myrepo s3://mybucket dvc push

- Tracks models and datasets, built on Git
- Splits learning into steps, incrementalization
- Orchestrates learning in cloud resources

<https://dvc.org/>

# **DVC Example**

stages: features: cmd: jupyter nbconvert --execute featurize.ipynb deps:

- data/clean
- params:
	- levels.no
- outs:
	- features
- metrics:
	- performance.json

# **Experiment Tracking**

Log information within pipelines: hyperparameters used, evaluation results, and model files

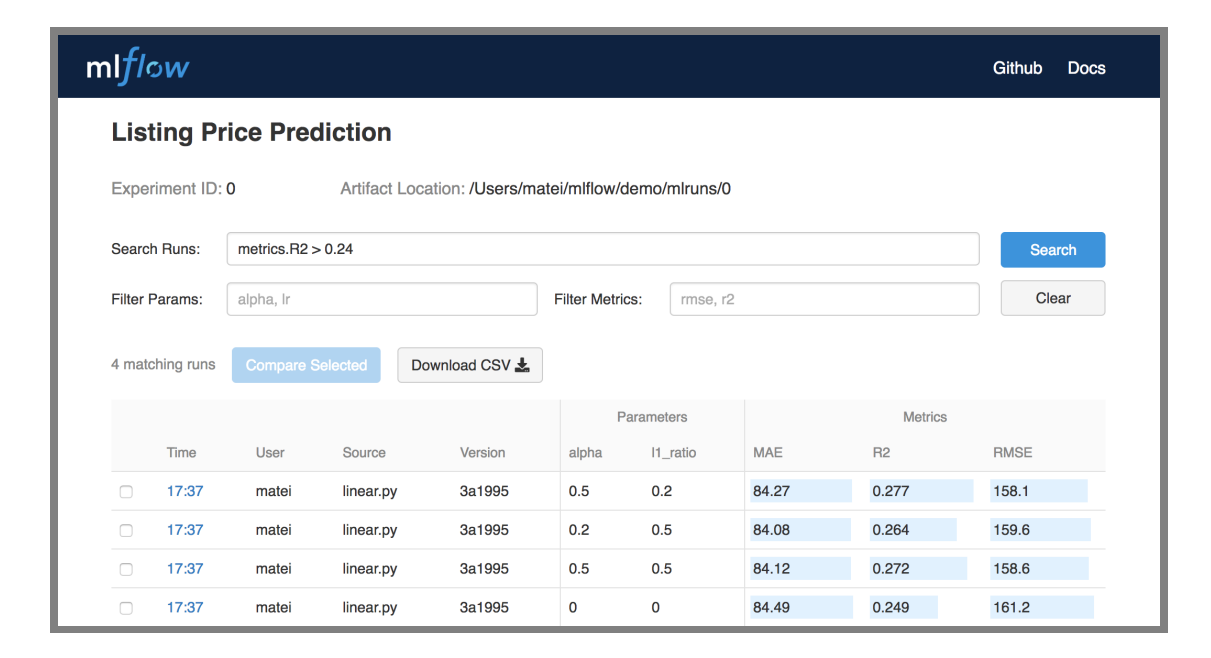

Many tools: MLflow, ModelDB, Neptune, TensorBoard, Weights & Biases, Comet.ml, ...

Speaker notes

Image from Matei Zaharia. Introducing MLflow: an Open Source Machine Learning Platform, 2018

### **ModelDB Example**

from verta import Client client = Client("http://localhost:3000")

proj = client.set\_project("My first ModelDB project")  $expt = client.set\_experiment("Default Experiment")$ 

# log the first run run = client.set\_experiment\_run("First Run") run.log\_hyperparameters({"regularization" : 0.5}) run.log\_dataset\_version("training\_and\_testing\_data" , dataset\_v  $model1 = # ... model training code goes here$ 

### **Google's Goods**

Automatically derive data dependencies from system log files

Track metadata for each table

No manual tracking/dependency declarations needed

Requires homogeneous infrastructure

Similar systems for tracking inside databases, MapReduce, Sparks, etc.

# **From Model Versioning to Deployment**

Decide which model version to run where

- automated deployment and rollback (cf. canary releases)
- Kubernetis, Cortex, BentoML....

Track which prediction has been performed with which model version (logging)

# **Logging and Audit Traces**

**Key goal:** If a customer complains about an interaction, can we reproduce the prediction with the right model? Can we debug the model's pipeline and data? Can we reproduce the model?

- Version everything
- Record every model evaluation with model version
- Append only, backed up

<date>,<model>,<model version>,<feature inputs>,<output> <date>,<model>,<model version>,<feature inputs>,<output> <date>,<model>,<model version>,<feature inputs>,<output>

## **Logging for Composed Models**

*Ensure all predictions are logged*

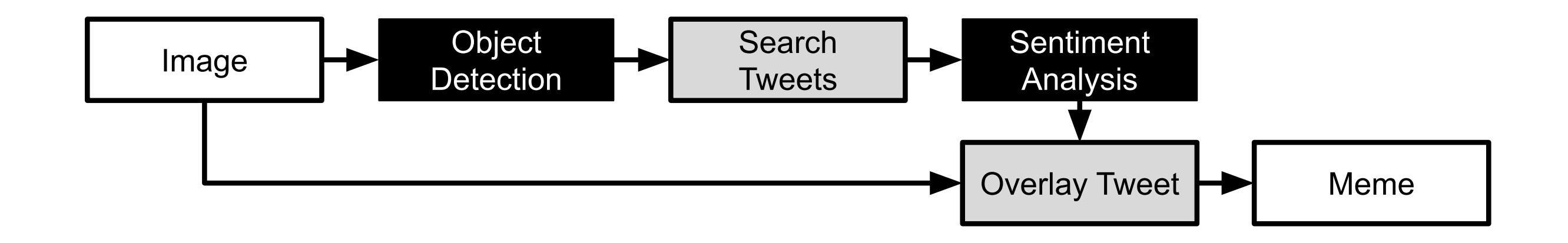

# **Provenance Tracking**

*Historical record of data and its origin*

# **Data Provenance**

- Track origin of all data
	- Collected where?
	- Modified by whom, when, why?
	- Extracted from what othe r data or model or algorithm?
- ML models often based on data drived from many sources through many steps, including other models

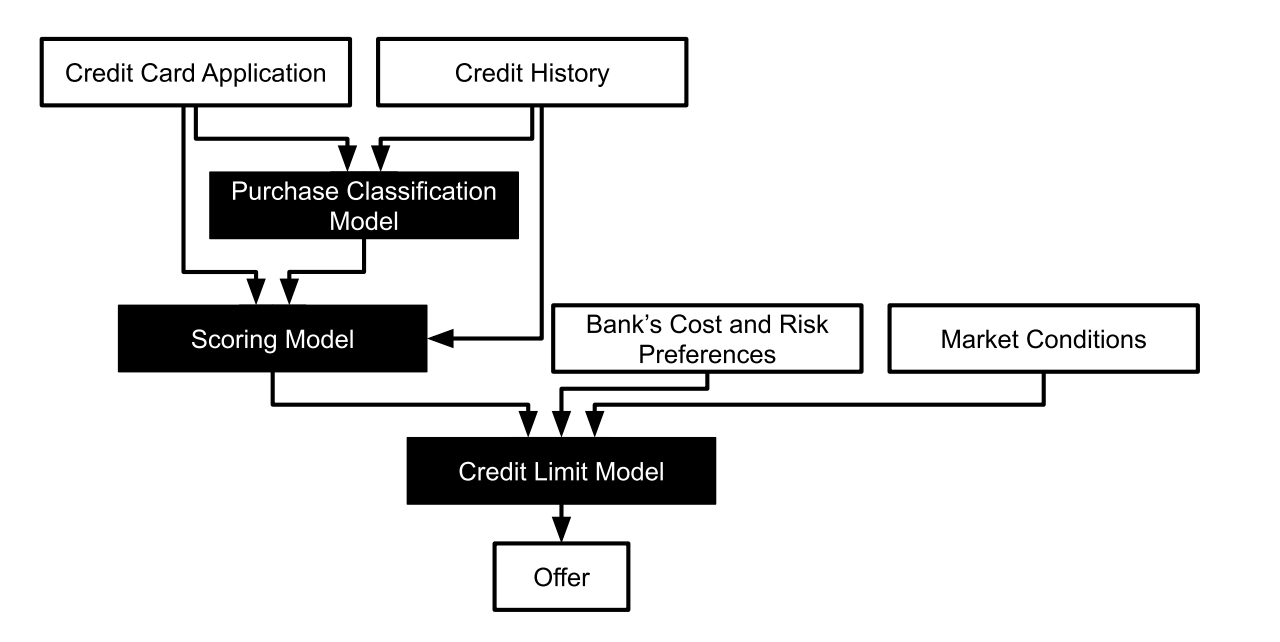

# **Excursion: Provenance Tracking in Databases**

Whenever value is changed, record:

- who changed it
- time of change
- history of previous values
- possibly also justification of why

Embedded as feature in some databases or implemented in business logic

Possibly signing with cryptographic methods

### **Tracking Data Lineage**

Document all data sources

Identify all model dependencies and flows

Ideally model all data and processing code

Avoid "visibility debt"

(Advanced: Use infrastructure to automatically capture/infer dependencies and flows as in [Goods](http://research.google.com/pubs/archive/45390.pdf))

#### **Feature Provenance**

How are features extracted from raw data?

- during training
- during inference

Has feature extraction changed since the model was trained?

Recommendation: Modularize and version feature extraction code

**Example?**

### **Advanced Practice: Feature Store**

Stores feature extraction code as functions, versioned

Catalog features to encourage reuse

Compute and cache features centrally

Use same feature used in training and inference code

Advanced: Immutable features -- never change existing features, just add new ones (e.g., creditscore, creditscore2, creditscore3)

#### **Model Provenance**

How was the model trained?

What data? What library? What hyperparameter? What code?

Ensemble of multiple models?

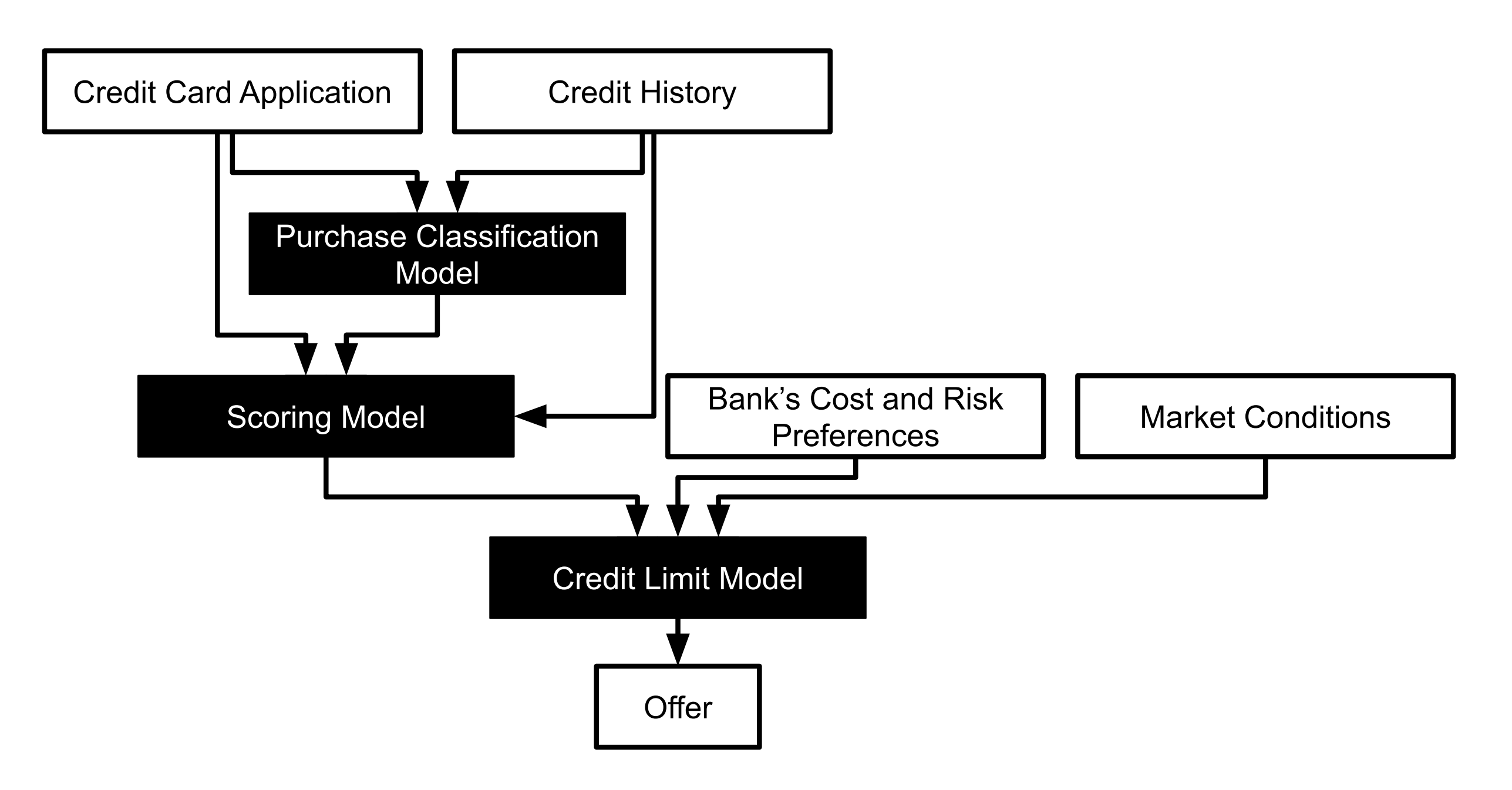

# **In Real Systems: Tracking Provenance Across Multiple Models**

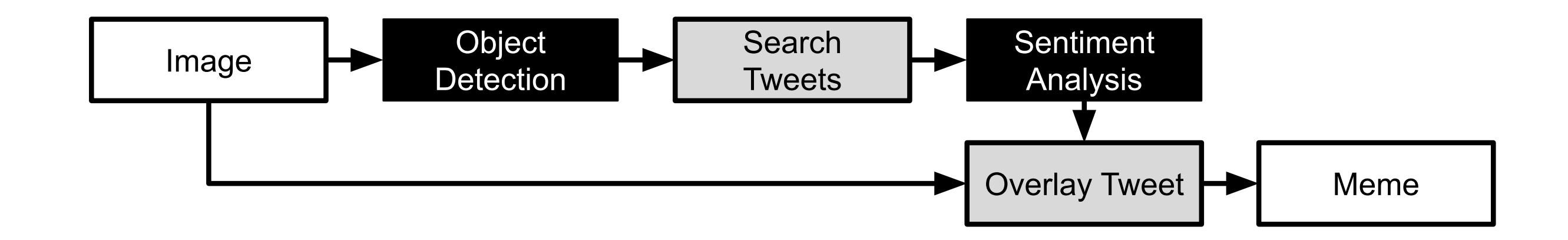

Example adapted from Jon Peck. Chaining machine learning models in production with [Algorithmia](https://algorithmia.com/blog/chaining-machine-learning-models-in-production-with-algorithmia). Algorithmia blog, 2019 

# **Complex Model Composition: ML Models for Feature Extraction**

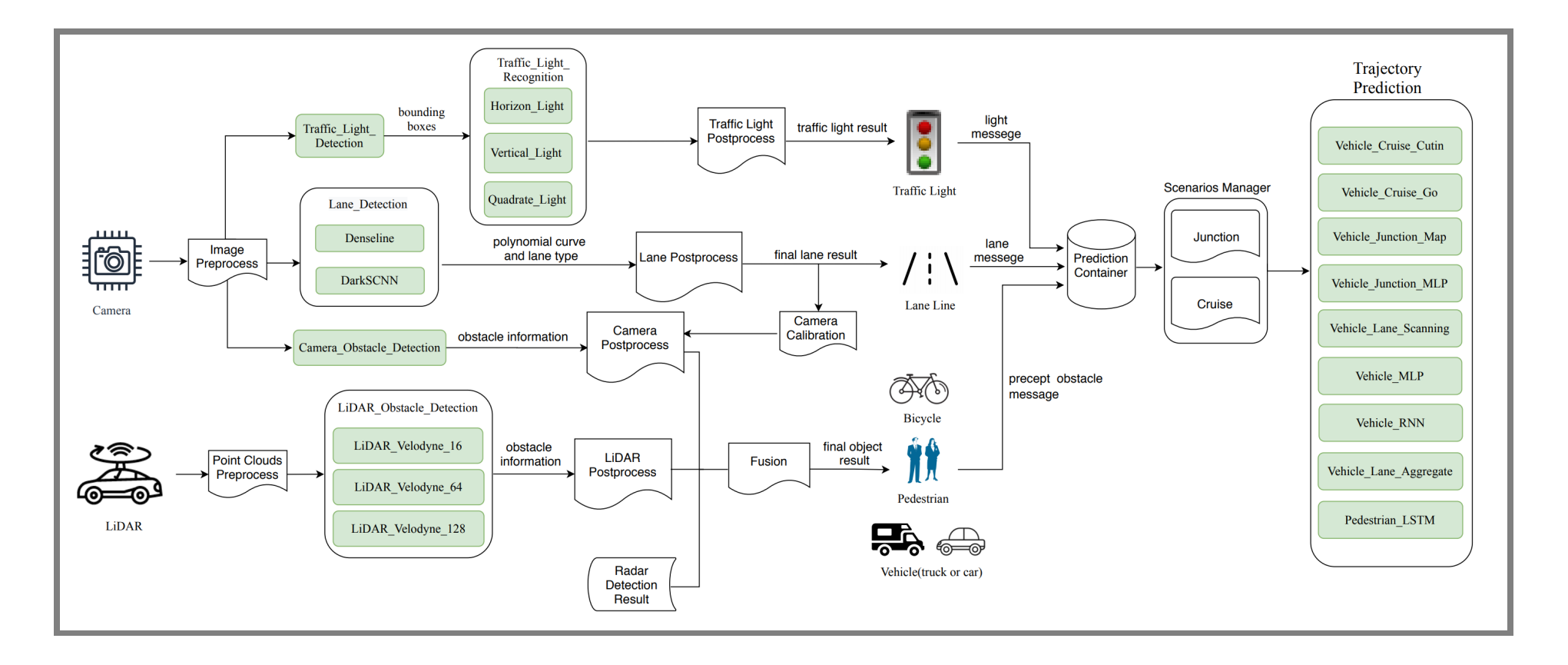

Image: Peng, Zi, Jinqiu Yang, Tse-Hsun Chen, and Lei Ma. "A first look at the integration of machine learning models in complex autonomous driving systems: a case study on Apollo." In Proc. FSE.  $2020.$ 

#### **Summary: Provenance**

Data provenance

Feature provenance

Model provenance

# **Breakout Discussion: Movie Predictions (Revisited)**

*Assume you are receiving complains that a child gets mostly recommendations about R-rated movies*

Discuss again, updating the previous post in #lecture:

- How would you identify the model that caused the prediction?
- How would you identify the code and dependencies that trained the model?
- How would you identify the training data used for that model?

# **Reproducability**

# **On Terminology**

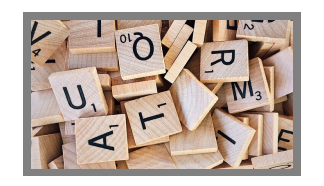

**Replicability:** ability to reproduce results exactly

- Ensures everything is clear and documented
- All data, infrastructure shared; requires determinism

**Reproducibility:** the ability of an experiment to be repeated with minor differences, achieving a consistent expected result

- In science, reproducing important to gain confidence
- many different forms distinguished: conceptual, close, direct, exact, independent, literal, nonexperiemental, partial, retest, ...

Juristo, Natalia, and Omar S. Gómez. "Replication of software engineering [experiments](https://www.researchgate.net/profile/Omar_S_Gomez/publication/221051163_Replication_of_Software_Engineering_Experiments/links/5483c83c0cf25dbd59eb1038/Replication-of-Software-Engineering-Experiments.pdf)." In Empirical software engineering and verification, pp. 60-88. Springer, Berlin, Heidelberg, 2010.

# **"Reproducibility" of Notebooks**

#### 2019 Study of 1.4M notebooks on GitHub:

- 21% had unexecuted cells
- 36% executed cells out of order
- 14% declare dependencies
- success rate for installing dependencies <40% (version issues, missing files)
- notebook execution failed with exception in >40% (often ImportError, NameError, FileNotFoundError)
- only 24% finished execution without problem, of those 75% produced different results

#### 2020 Study of 936 executable notebooks:

- 40% produce different results due to nondeterminism (randomness without seed)
- 12% due to time and date
- 51% due to plots (different library version, API misuse)
- 2% external inputs (e.g. Weather API)
- 27% execution environment (e.g., Python package versions)

Pimentel, João Felipe, et al. "A large-scale study about quality and reproducibility of jupyter notebooks." In Proc. MSR, 2019. and Wang, Jiawei, K. U. O. Tzu-Yang, Li Li, and Andreas Zeller. 

### **Practical Reproducibility**

Ability to generate the same research results or predictions

Recreate model from data

Requires versioning of data and pipeline (incl. hyperparameters and dependencies)

# **Nondeterminism**

- Model inference almost always deterministic for a given model
- Many machine learning algorithms are nondeterministic
	- Nondeterminism in neural networks initialized from random initial weights
	- Nondeterminism from distributed computing, random forests
	- **Determinism in linear regression and decision trees**
- Many notebooks and pipelines contain nondeterminism
	- Depend on time or snapshot of online data (e.g., stream)
	- **Initialize random seed**
	- **Different memory addresses for figures**
- Different library versions installed on the machine

# **Recommendations for Reproducibility**

- Version pipeline and data (see above)
- Document each step
	- document intention and assumptions of the process (not just results)
	- e.g., document why data is cleaned a certain way
	- e.g., document why certain parameters chosen
- Ensure determinism of pipeline steps (-> test)
- Modularize and test the pipeline
- Containerize infrastructure -- see MLOps

# **Summary**

Provenance is important for debugging and accountability

Data provenance, feature provenance, model provenance

Reproducibility vs replicability

*Version everything!*

- Strategies for data versioning at scale
- Version the entire pipeline and dependencies
- Adopt a pipeline view, modularize, automate
- Containers and MLOps, many tools

# **Further Readings**

- Sugimura, Peter, and Florian Hartl. "Building a Reproducible Machine Learning Pipeline." *arXiv preprint arXiv:1810.04570* (2018).
- Chattopadhyay, Souti, Ishita Prasad, Austin Z. Henley, Anita Sarma, and Titus Barik. " What's Wrong with [Computational](https://web.eecs.utk.edu/~azh/pubs/Chattopadhyay2020CHI_NotebookPainpoints.pdf) Notebooks? Pain Points, Needs, and Design Opportunities." In Proceedings of the CHI Conference on Human Factors in Computing Systems, 2020.
- Sculley, D, et al. "Hidden technical debt in machine learning systems." In Advances in neural [information](http://papers.nips.cc/paper/5656-hidden-technical-debt-in-machine-learning-systems.pdf) processing systems, pp. 2503–2511. 2015.

# **Bonus: Debugging and Fixing Models**

See also Hulten. Building Intelligent Systems. Chapter 21

See also Nushi, Besmira, Ece Kamar, Eric Horvitz, and Donald Kossmann. " On human intellect and machine failures: [troubleshooting](http://erichorvitz.com/human_repair_AI_pipeline.pdf) integrative machine learning systems." In Proceedings of the Thirty-*First AAAI Conference on Artificial Intelligence*, pp. 1017-1025. 2017.

# **Recall: Composing Models: Ensemble and metamodels**

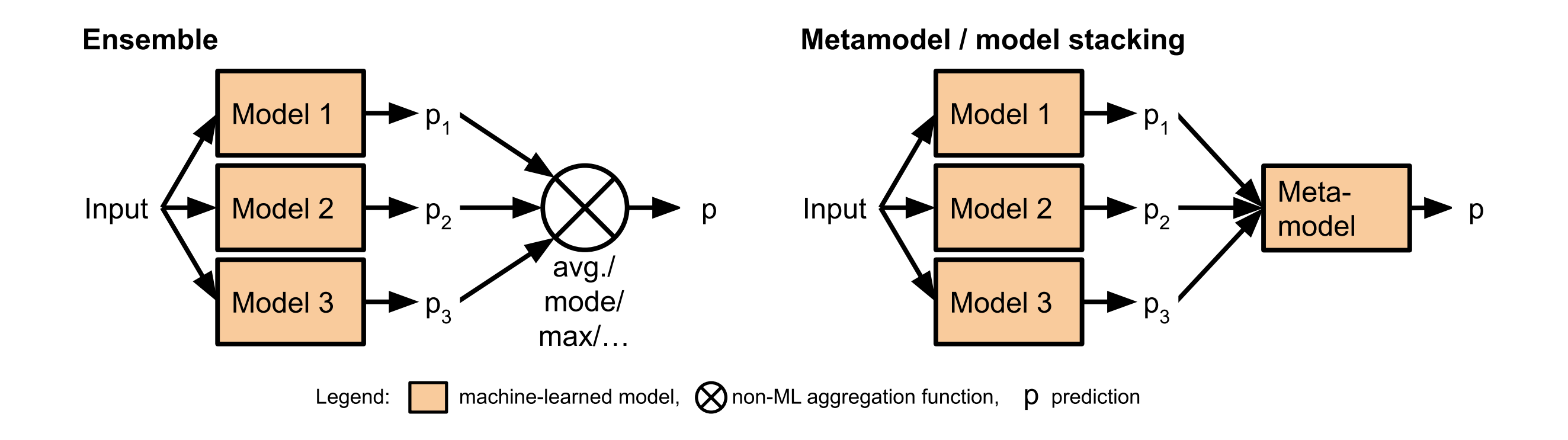

# **Recall: Composing Models: Decomposing the problem, sequential**

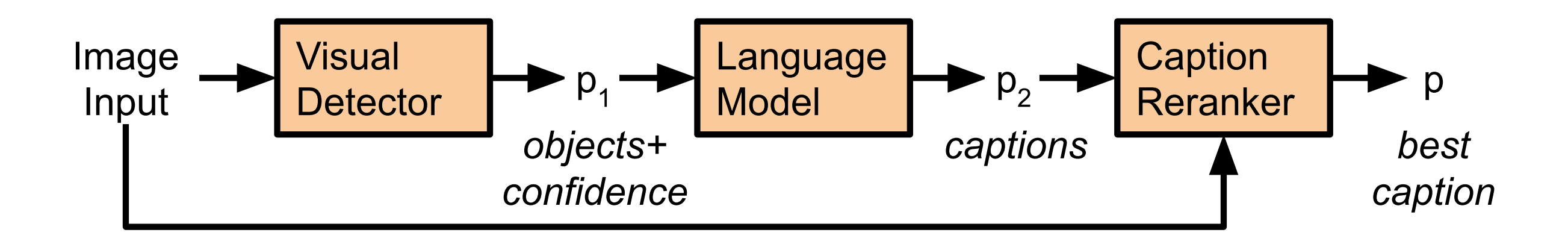

# **Recall: Composing Models: Cascade/twophase prediction**

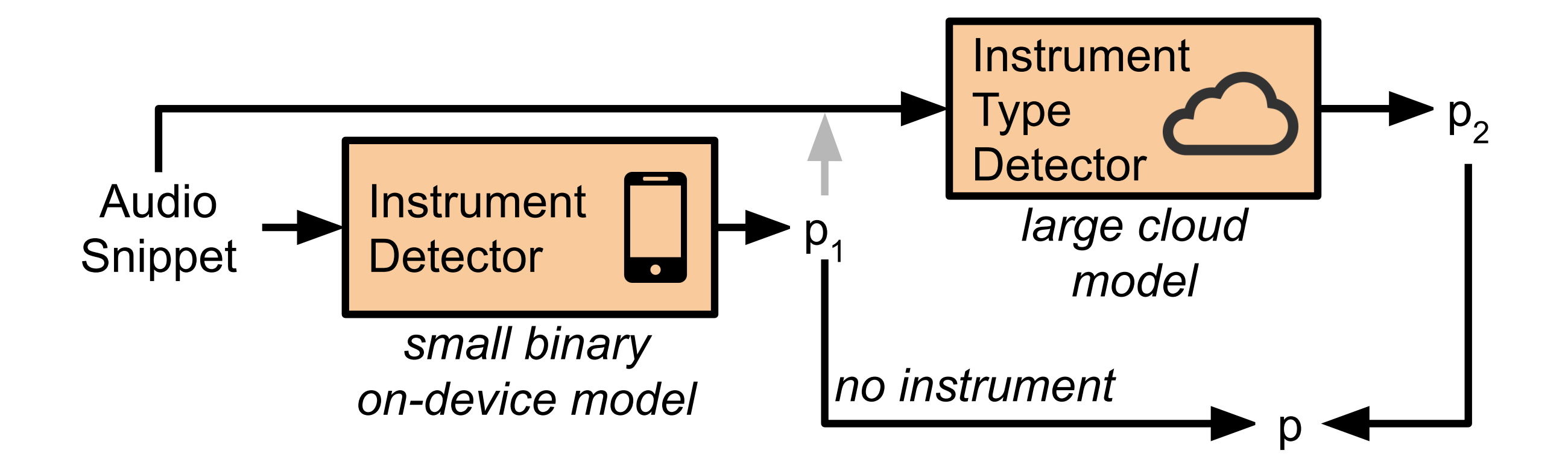

### **Decomposing the Image Captioning Problem?**

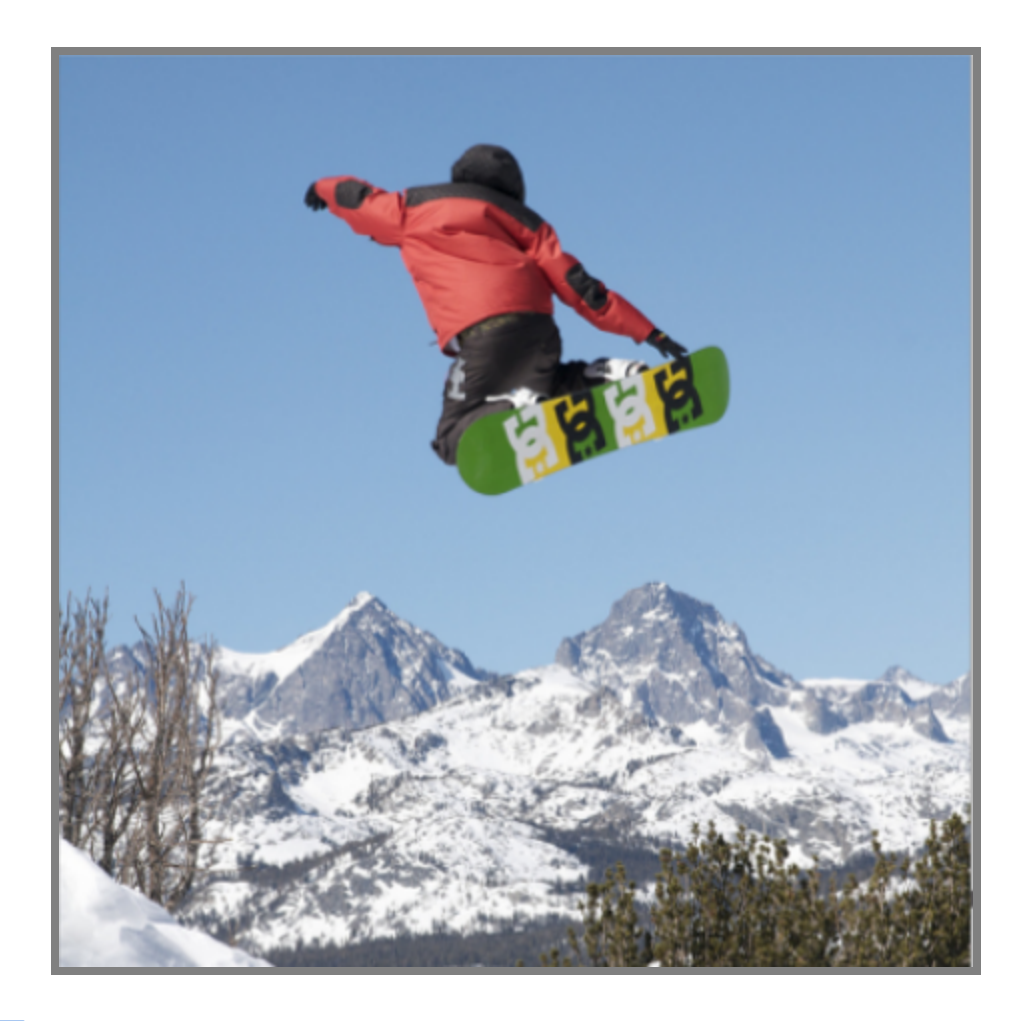

Using insights of how humans reason: Captions contain important objects in the image and their relations. Captions follow typical language/grammatical structure

### **State of the Art Decomposition (in 2015)**

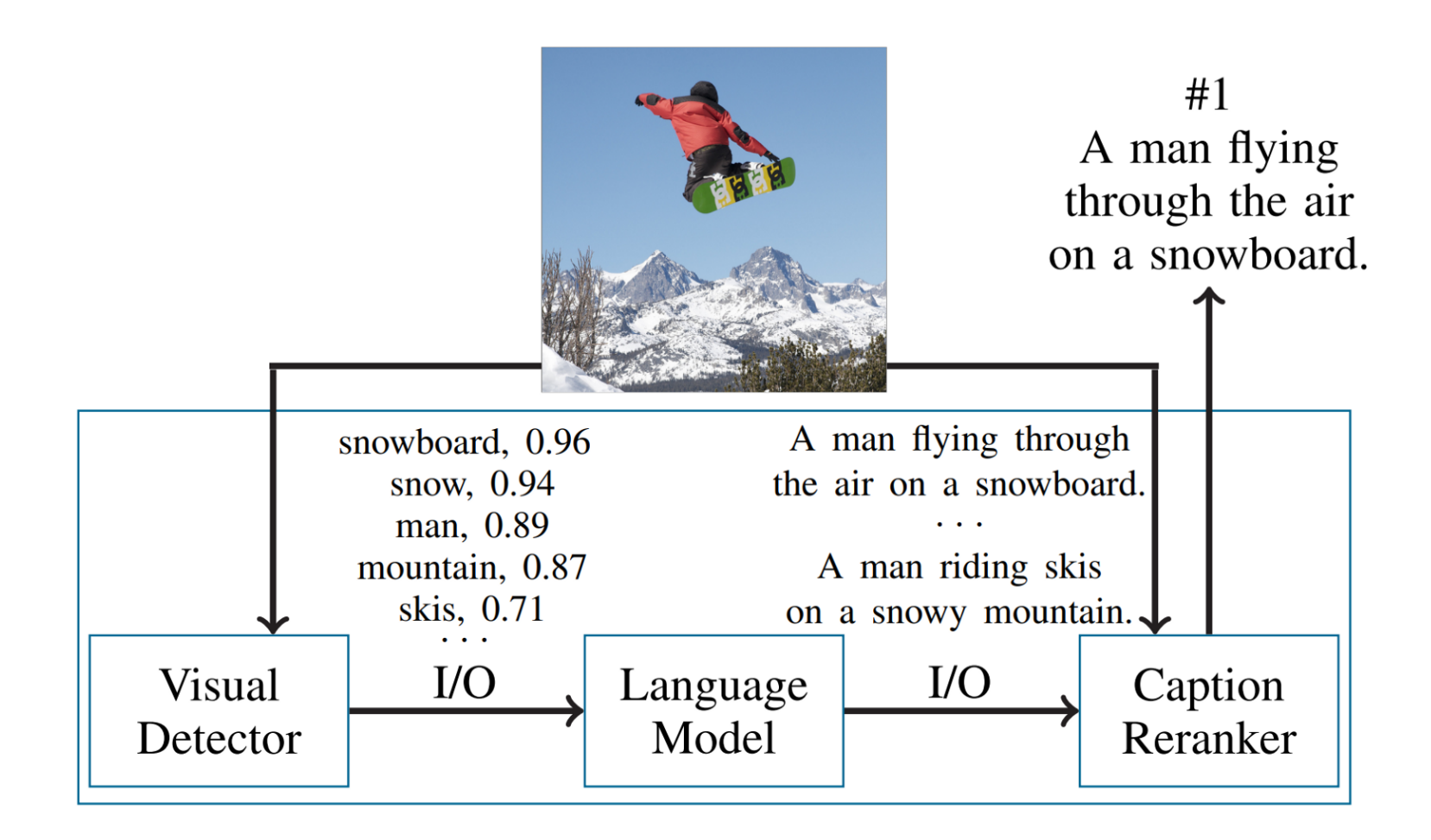

Example and image from: Nushi, Besmira, Ece Kamar, Eric Horvitz, and Donald Kossmann. " On human intellect and machine failures: [troubleshooting](http://erichorvitz.com/human_repair_AI_pipeline.pdf) integrative machine learning systems." In Proc. AAAI. 2017. 

#### **Blame assignment?**

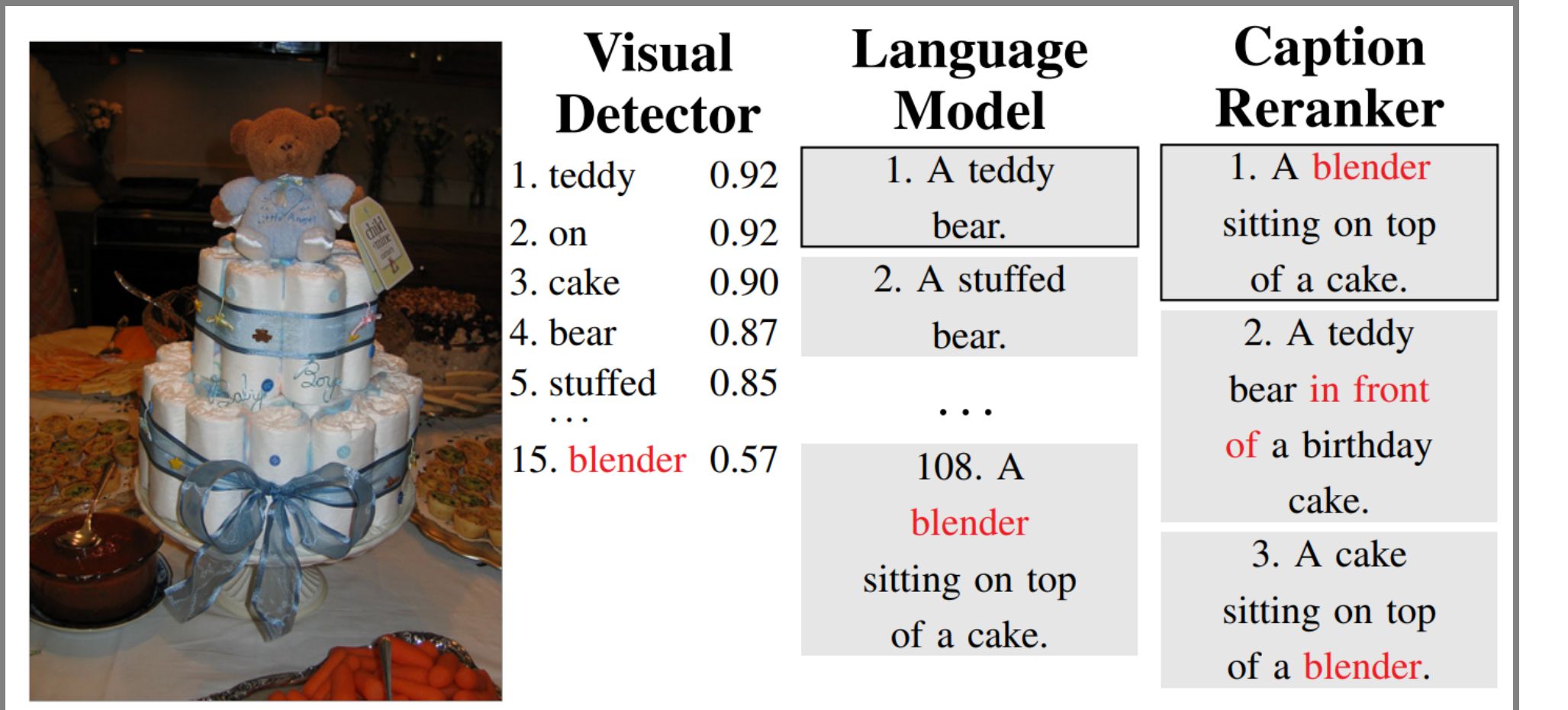

Example and image from: Nushi, Besmira, Ece Kamar, Eric Horvitz, and Donald Kossmann. " On human intellect and machine failures: [troubleshooting](http://erichorvitz.com/human_repair_AI_pipeline.pdf) integrative machine learning systems." In Proc. AAAI. 2017. 

#### **Nonmonotonic errors**

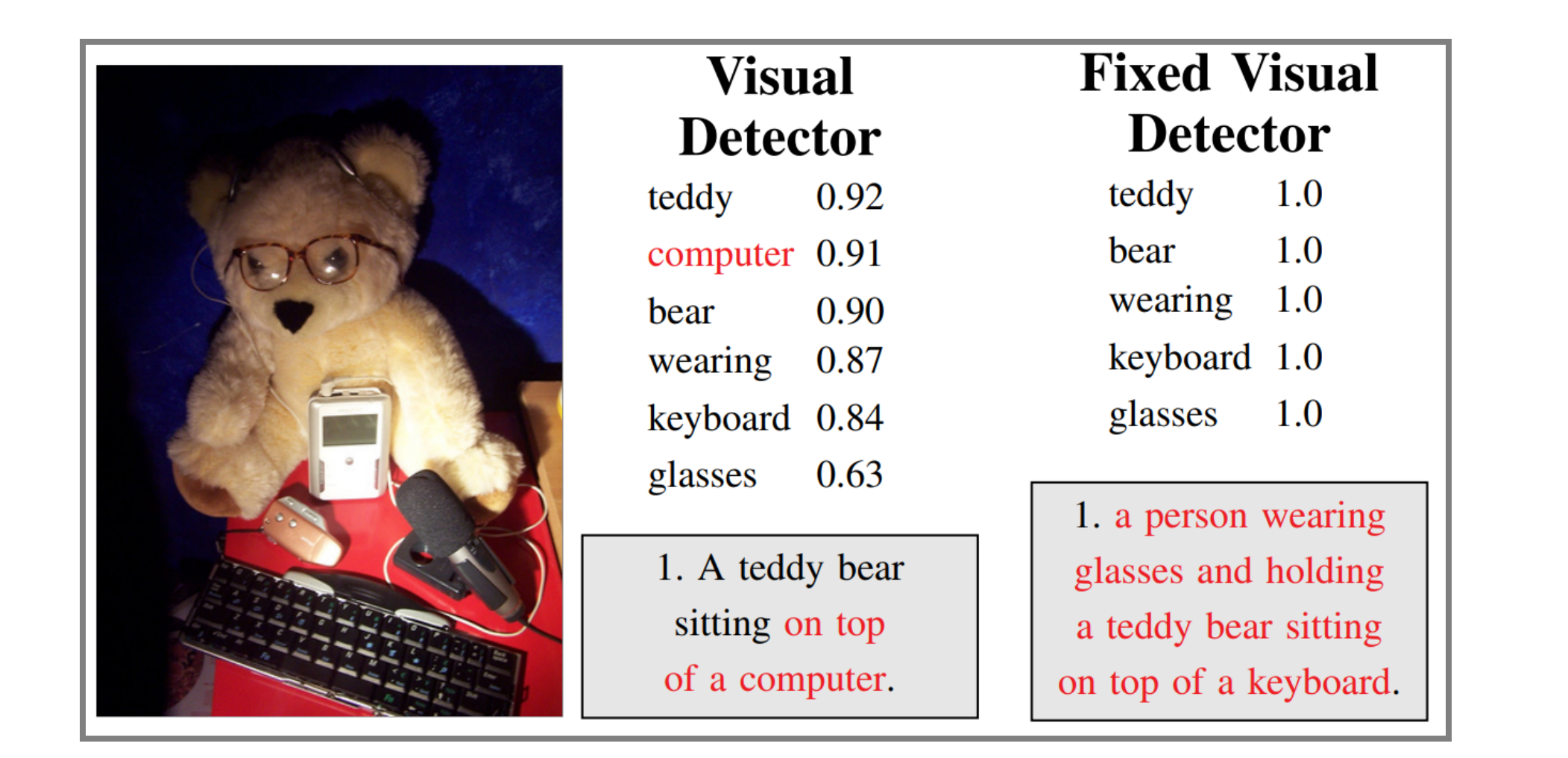

Example and image from: Nushi, Besmira, Ece Kamar, Eric Horvitz, and Donald Kossmann. " On human intellect and machine failures: [troubleshooting](http://erichorvitz.com/human_repair_AI_pipeline.pdf) integrative machine learning systems." In Proc. AAAI. 2017. 

# **Chasing Bugs**

- Update, clean, add, remove data
- Change modeling parameters
- Add regression tests
- Fixing one problem may lead to others, recognizable only later

# **Partitioning Contexts**

- Separate models for different subpopulations
- Potentially used to address fairness issues
- ML approaches typically partition internally already

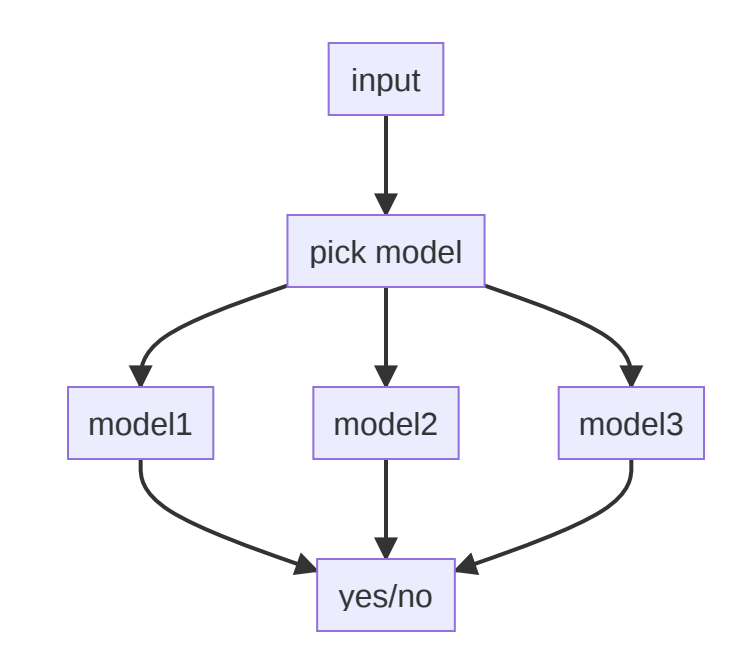

# **Overrides**

- Hardcoded heuristics (usually created and maintained by humans) for special cases
- Blocklists, guardrails
- Potential neverending attempt to fix special cases

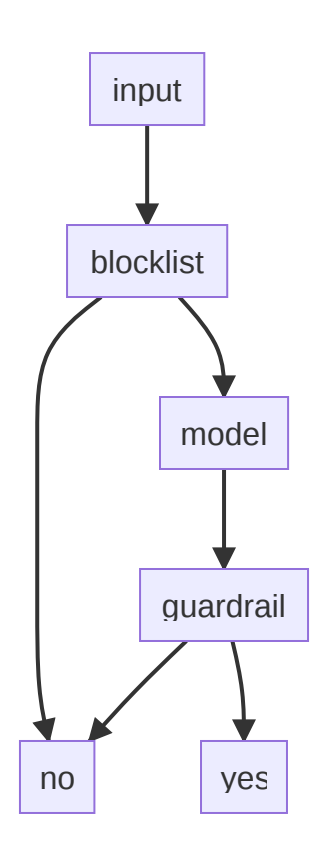

#### **Ideas?**

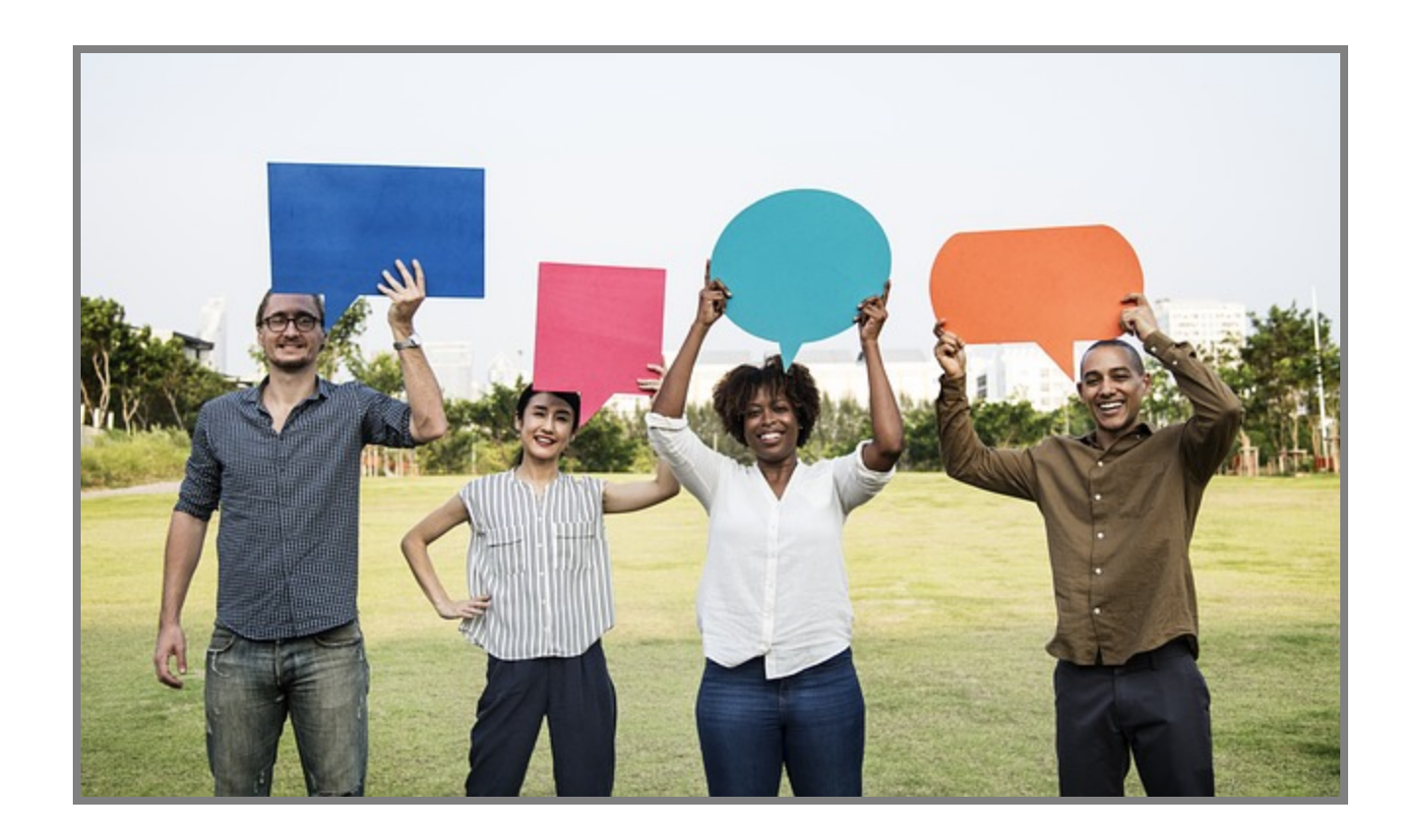

Machine Learning in Production/AI Engineering • Christian Kaestner & Claire Le Goues, Carnegie Mellon University • Spring 2024